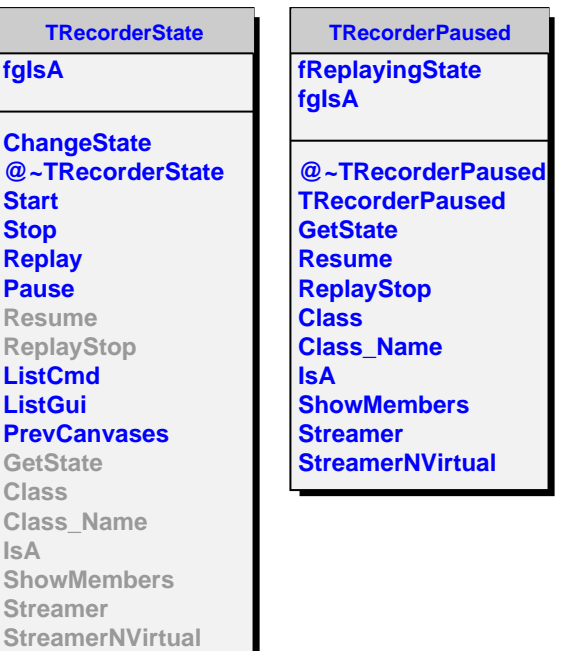

**operator=**